Министерство науки и высшего образования Российской Федерации Федеральное государственное бюджетное образовательное учреждение высшего образования «Петрозаводский государственный университет»

> Институт математики и информационных технологий Кафедра информатики и математического обеспечения

Отчет по выполнению проекта в рамках курса "Оценивание производительности сетевых систем"

Оценивание производительности системы ClickHouse

Выполнила: студентка группы 22603 Кобелева Алена

Петрозаводск — 2020

# Содержание

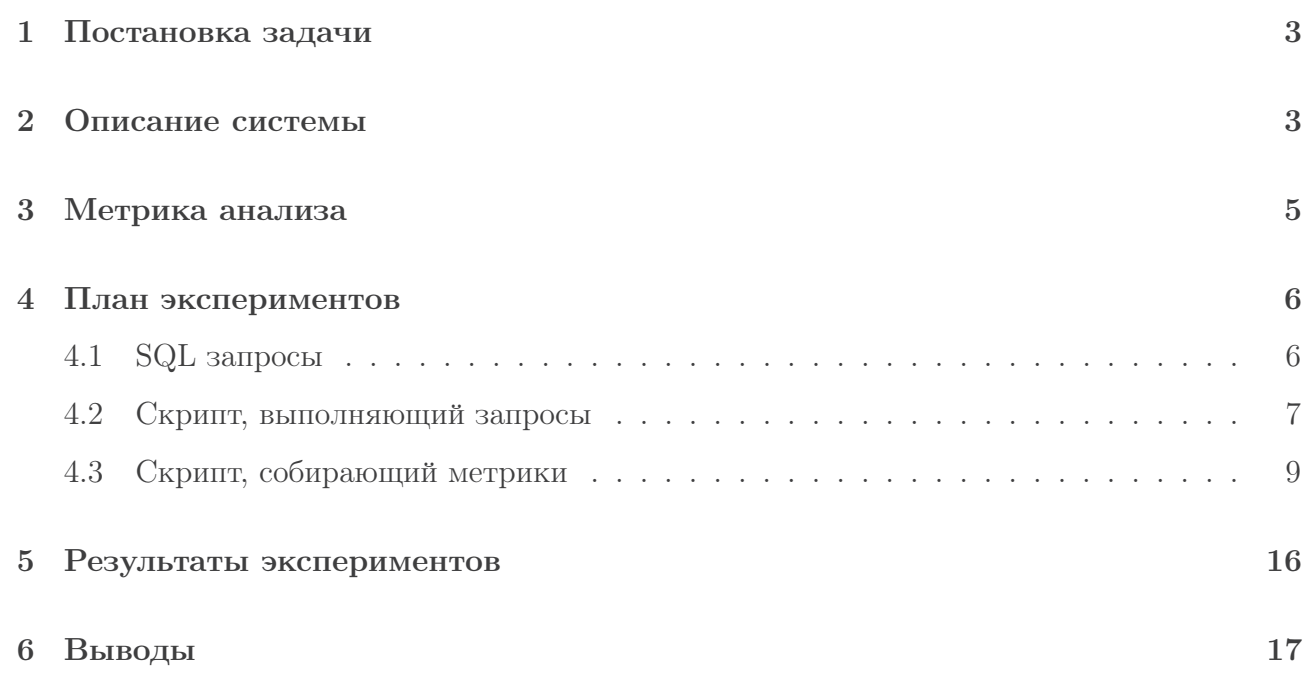

## <span id="page-2-0"></span>1 Постановка задачи

ClickHouse — это колоночная аналитическая СУБД с открытым кодом, позволяющая выполнять аналитические запросы в режиме реального времени на структурированных больших данных, разрабатываемая компанией Яндекс. Целью работы является проведение анализа сетевого трафика системы ClickHouse

### <span id="page-2-1"></span>2 Описание системы

ClickHouse - столбцовая система управления базами данных (СУБД) для онлайн обработки аналитических запросов (OLAP).

Разный порядок хранения данных лучше подходит для разных сценариев работы. Сценарий работы с данными - это то, какие производятся запросы, как часто и в каком соотношении; сколько читается данных на запросы каждого вида - строк, столбцов, байт; как соотносятся чтения и обновления данных; какой рабочий размер данных и насколько локально он используется; используются ли транзакции и с какой изолированностью; какие требования к дублированию данных и логической целостности; требования к задержкам на выполнение и пропускной способности запросов каждого вида и т. п.

Чем больше нагрузка на систему, тем более важной становится специализация под сценарий работы, и тем более конкретной становится эта специализация. Не существует системы, одинаково хорошо подходящей под существенно различные сценарии работы. Если система подходит под широкое множество сценариев работы, то при достаточно большой нагрузке, система будет справляться со всеми сценариями работы плохо, или справляться хорошо только с одним из сценариев работы.

Ключевые особенности OLAP сценария работы:

- подавляющее большинство запросов на чтение;
- данные обновляются достаточно большими пачками  $(>1000$  строк), а не по одной строке, или не обновляются вообще;
- данные добавляются в БД, но не изменяются;
- при чтении, вынимается достаточно большое количество строк из БД, но только небольшое подмножество столбцов;
- таблицы являются «широкими», то есть, содержат большое количество столбцов;
- запросы идут сравнительно редко (обычно не более сотни в секунду на сервер);
- при выполнении простых запросов, допустимы задержки в районе 50 мс;
- значения в столбцах достаточно мелкие числа и небольшие строки (пример 60 байт на URL);
- требуется высокая пропускная способность при обработке одного запроса (до миллиардов строк в секунду на один сервер);
- транзакции отсутствуют;
- низкие требования к консистентности данных;
- в запросе одна большая таблица, все таблицы кроме одной маленькие;
- результат выполнения запроса существенно меньше исходных данных то есть, данные фильтруются или агрегируются;
- результат выполнения помещается в «оперативку» на одном сервере.

Легко видеть, что OLAP сценарий работы существенно отличается от других распространённых сценариев работы (например, OLTP или Key-Value сценариев работы). Таким образом, не имеет никакого смысла пытаться использовать OLTP или Key-Value БД для обработки аналитических запросов, если вы хотите получить приличную производительность («выше плинтуса»). Например, если вы попытаетесь использовать для аналитики MongoDB или Redis - вы получите анекдотически низкую производительность по сравнению с OLAP-СУБД.

По результатам внутреннего тестирования в Яндексе, ClickHouse обладает наиболее высокой производительностью (как наиболее высокой пропускной способностью на длинных запросах, так и наиболее низкой задержкой на коротких запросах), при соответствующем сценарии работы, среди доступных для тестирования систем подобного класса. [1](#page-3-0)

<span id="page-3-0"></span><sup>1</sup>[Документация](https://clickhouse.tech/docs/ru/) ClickHouse: Введение

## <span id="page-4-0"></span>3 Метрика анализа

Будут рассчитаны следующие метрики для TCP протокола:

- 1. Среднее время установления соединения с сервером (Connection Time).
- 2. Среднее круговое время передачи по сети (Round Trip Time). Дельта между отправкой пакета со стороны клиента или сервера и получением подтверждения на этот пакет.
- А также метрики для HTTP протокола:
- 1. Среднее время необходимое для передачи всех данных от клиента или сервера на его запрос (Data Transfer Time).
- 2. Среднее время отклика (Server Response Time). Время необходимое серверу на подготовку первого пакета с данными в ответ на запрос клиента.

Был составлен ряд требований:

- Время подключения к серверу не должно превышать 100мс;
- Круговое время передачи по сети должно быть не выше 100мс;
- Время отклика системы не должно превышать 1с;
- Время передачи всех данных не должно превышать 1с.

Эти требования актуальны для следующей конфигурации сервера:

- OC Ubuntu 20.04.1 LTS;
- Процессор Intel(R) Core(TM) i7-8550U CPU @ 1.80GHz;
- Оперативная память: 16Гб LPDDR3
- SSD 256Гб

## <span id="page-5-0"></span>4 План экспериментов

Для проведения экспериментов будет использоваться сниффер Wireshark v.3.4.0 на системе Windows 10, ClickHouse сервер v.20.11.5.18.

Все метрики будут рассматриваться для различного количества одновременно выполняющихся запросов в целях выявления понижения производительности системы при увеличении нагрузки. Запросы будут выполняться через http-интерфейс.

Для захвата трафика в Wireshark будет применен следующий фильтр: host 192.168.100.10 and port 8123 and tcp. В настройках Wireshark будут установлены разрешенные протоколы: tcp и http, а также добавлены колонки Source Port, Destination Port, Sequence Number, Acknowledgment Number и Flags.

В ходе экспериментов будут выполняться следующие шаги:

- 1. Запустить Wireshark.
- 2. Включить фильтрацию и настроить разрешенные протоколы и колонки.
- 3. Включить захват трафика.
- 4. Запустить скрипт, который выполняет параллельные запросы к системе ClickHouse.
- 5. Экспортировать данные из Wireshark в формате CSV.
- 6. Обработать данные.
- 7. Вычислить соответствующую метрику.

Анализ будет проводиться для 1, 5 и 10 параллельно выполняющихся запросов для каждого сценария (см. раздел [4.1\)](#page-5-1). Для каждого количества параллельно выполняюшихся запросов и для каждого сценария будет сделано 100 подходов для получения более достоверных результатов.

### <span id="page-5-1"></span>4.1 SQL запросы

Для проведения экспериментов был взят массив данных из раздела Tutorials документации ClickHouse. Эти данные представляют собой анонимные данные Яндекс.Метрики и включают две таблицы:

• hits — таблица с каждым действием, выполненным всеми пользователями на всех веб-сайтах, на которых подключен сервис.

• visits — таблица, содержащая сессии вместо отдельных действий.

Подробное описание этих таблиц можно прочитать в [документации.](https://clickhouse.tech/docs/ru/getting-started/tutorial/) Для проведения экспериментов были составлены следующие запросы:

• Сценарий 1A

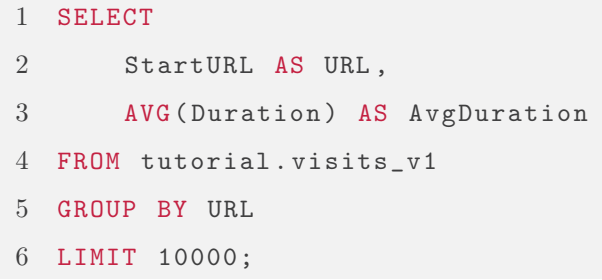

• Сценарий 1B

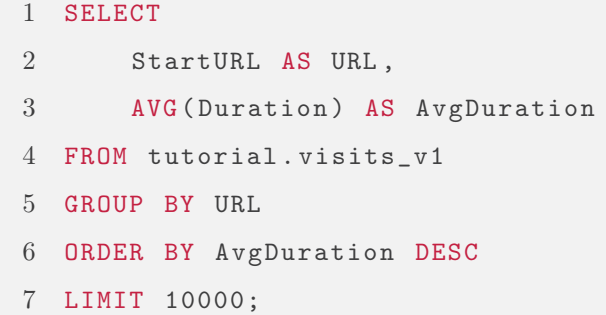

#### • Сценарий 2

```
1 SELECT
2 URL ,
3 groupUniqArray ( HTTPError ) AS HTTPErrors
4 FROM tutorial . hits_v1
5 GROUP BY URL
6 LIMIT 10000;
```
### <span id="page-6-0"></span>4.2 Скрипт, выполняющий запросы

```
1 import time
2
3 import click
4 import requests
5 from concurrent . futures import as_completed , ThreadPoolExecutor
6
7
```

```
8 @click . command ()
9 @click.option ("--ip", type=str, required=True, help="ip of ClickHouse
      server")
10 @click . option (
11 " -p",
12 "--port",
13 type=int,
14 default=8123,
15 show_default=True,
16 help="port of ClickHouse server",
17 )
18 @click . option (
19 " -t",
20 " -- threads - number",21 type=int,
22 required=True,
23 help="number of concurrent sending queries",
24 )
25 \mathcal{C} Click . option ("-q", "--query -filepath", type=str, help="file path to
      SQL query ")
26 @click . option (
27 "-n",
28 " --number -of - iterations ",
29 type =int ,
30 default=100,
31 show_default=True,
32 help="number of iterations",
33 )
34 def main (
35 ip: str,
36 port: int,
37 threads_number: int,
38 query_filepath: str,
39 number_of_iterations: int,
40 ) -> None :
41 with open (query_filepath) as f:
42 query = f . read ()
43 for i in range (number_of_iterations) :
44 print (f"Start iteration {i}")
45 with ThreadPoolExecutor ( max_workers = threads_number ) as
```

```
executor :
46 futures = \lceil47 executor . submit (send, ip=ip, port=port, query=query)
48 for _ in range (threads_number)
49 ]
50 for future in as_completed (futures):
51 future . result ()
52 time . sleep (10)
53
54
55 def send (ip: str, port: str, query: str) -> None:
56 response = requests . get (
57 f'' http://{ip}:{port}/",
58 headers ={
59 " Connection ": "keep - alive ",
60 "User - Agent ": " Mozilla /5.0 ( Windows NT 6.1) AppleWebKit
     /537.36 (KHTML, like Gecko) Chrome/53.0.2785.116 Safari/537.36 OPR
     /40.0.2308.81",
61   },
62 params={"query": query},
63 )
64 response . raise_for_status ()
65
66
67 if _{\text{name}} = == "_{\text{main}}":
68 main ()
```
### <span id="page-8-0"></span>4.3 Скрипт, собирающий метрики

```
1 import abc
2 import csv
3 import matplotlib . pyplot as plt
4 import numpy
5 import os
6 from collections import defaultdict
7 from queue import PriorityQueue
8
9 import attr
10 import pylatex
11 from typing import Any , Dict , List , Mapping , Tuple
12
```

```
13
14 def is syn (mask: str) -> bool:
15 return bool ((1 \leq 1) \& \text{int}(\text{mask}, 16))16
17
18 def is_ack(mask: str) -> bool:
19 return bool ((1 \leq \leq 4) & int (mask, 16))20
21
22 def is_push (mask: str) -> bool:
23 return bool ((1 \leq 3) & int (mask, 16))24
25
26 class Metric (abc. ABC):
27 @abc . abstractmethod
28 def process (self, row: Mapping) -> None:
29 pass
30
31 @abc . abstractmethod
32 def flush (self) -> List [float]:
33 pass
34
35 @property
36 @abc . abstractmethod
37 def name (self) -> str:
38 pass
39
40
41 @attr . s ( slots = True )
42 class ConnectionTime ( Metric ) :
43 name = " connection_time "
44
45 _syn_times : Dict [int , float ] = attr . ib ( factory =dict , init = False )
46 _connection_times : Dict [int , float ] = attr . ib ( factory =dict , init =
      False )
47
48 def process (self, row: Mapping) -> None:
49 if row [" Destination Port "] != 8123:
50 return
51 key = row [" Source Port "]
```

```
52 if is_syn(row["Flags"]):
53 self . _syn_times [ key ] = row [" Time "]
54 elif is_ack (row ["Flags"]):
55 self._connection_times.setdefault (key, row ["Time"] - self.
      _syn_times [ key ])
56
57 def flush ( self ) -> List [float]:
58 result = list (self._connection_times.values ())
59 self . _syn_times . clear ()
60 self . _connection_times . clear ()
61 return result
62
63
64 @attr . s ( slots = True )
65 class DataTransferTime ( Metric ) :
66 name = " data_transfer_time "
67
68 first_segment_times: Dict [int, float] = attr.ib (factory=dict,
      init = False )
69 _{{\text{data\_transfer\_times}}: Dict [int, float] = attr. ib (factory=dict,
      init = False)
70
71 def process (self, row: Mapping) -> None:
72 if row [" Source Port "] != 8123:
73 return
74 key = row ["Destination Port"]
75 if row ["Protocol"] == "HTTP":
76 self . _first_segment_times . setdefault ( key , row [" Time "])
77 self._data_transfer_times [key] = (
78 row [" Time "] - self . _first_segment_times [ key ]
79 )
80
81 def flush (self) -> List [float]:
82 result = list ( self . _data_transfer_times . values ( ) )
83 self . _first_segment_times . clear ()
84 self._data_transfer_times.clear ()
85 return result
86
87
88 @attr . s ( slots = True )
```

```
89 class ServerResponseTime (Metric):
90 name = "server response time"
91
92 _request_times : Dict [int , float ] = attr . ib ( factory =dict , init =
      False )
93 _server_response_times : Dict [int , float ] = attr . ib ( factory =dict ,
      init = False )
94
95 def process (self, row: Mapping) -> None:
96 src_port = row [" Source Port "]
97 dst_port = row [" Destination Port "]
98 if row ["Protocol"] == "HTTP":
99 if dst_port == 8123:
100 self._request_times.setdefault (src_port, row ["Time"])
101 else:
102 self . _server_response_times . setdefault (
103 dst_port , row [" Time "] - self . _request_times [
      dst_port ]
104 )
105
106 def flush (self) -> List [float]:
107 result = list (self._server_response_times.values ())
108 self._request_times.clear()
109 self._server_response_times.clear()
110 return result
111
112
113 Oattr.s (slots=True)
114 class RoundTripTime ( Metric ) :
115 name = " round_trip_time "
116
117 _send_times : Dict [ Tuple [int , int ] , PriorityQueue ] = attr . ib (
118 factory = lambda : defaultdict ( PriorityQueue )
119 )
120 _round_trip_times : List [ float ] = attr . ib ( factory = list )
121
122 def process (self, row: Mapping) -> None:
123 src port = row [" Source Port "]
124 dst_port = row ["Destination Port"]
125 self._send_times [(src_port, dst_port)].put (
```

```
126 ( row [" Sequence Number "] , row [" Time "])
127 )
128 while not self._send_times [(dst_port, src_port)].empty():
129 (seq, send_time) = self._send_times[(dst_port, src_port)].
      queue [0]
130 if seq >= row ["Acknowledgment Number"]:
131 break
132 self._send_times [(dst_port, src_port)].get()
133 self._round_trip_times.append (row ["Time"] - send_time)
134
135 def flush (self) -> List [float]:
136 result = self._round_trip_times.copy()
137 self. send times . clear ()
138 self._round_trip_times.clear()
139 return result
140
141
142 def process (reader: csv. DictReader) -> Mapping [str, float]:
143 result_metrics: Dict [str, List [float]] = defaultdict (list)
144 current_metrics = [
145 ConnectionTime () ,
146 DataTransferTime (),
147 ServerResponseTime () ,
148 RoundTripTime (),
149 ]
150 last time = 0
151 for row in reader:
152 entry: Dict [str, Any] = row.copy()
153 entry [" Time "] = float ( row [" Time "]) * 1000
154 entry [" Sequence Number "] = int ( row [" Sequence Number "])
155 entry [" Acknowledgment Number "] = int ( row [" Acknowledgment
      Number "])
156 entry ["Source Port"] = int (row ["Source Port"])
157 entry ["Destination Port"] = int (row ["Destination Port"])
158 for metric in current_metrics:
159 if entry [" Time "] - last_time > 9000:
160 result_metrics [metric . name]. extend (metric . flush ())
161 metric . process (entry)
162 last_time = entry ["Time"]
163 return { name : numpy . mean ( values ) for name , values in
```

```
result metrics . items () }
164
165
166 def generate_tables (result: Mapping [str, Mapping [str, Mapping [str,
      float[]]) :
167 for metric in result:
168 tabular = pylatex.Tabular("|c|c|c|"')169 tabular . add_hline ()
170 tabular . add_row ("", "1", "5", "10")
171 tabular.add_hline ()
172 for query, value in result [metric].items():
173 query_name = query [5:]. upper ()
174 tabular.add row (
175 query_name,
176 f'' \{ value [ '1' ] : .2f \}''.177 f''{ value [ '5 '] : . 2f } ",
178 f''\{\text{value} [\cdot 10 \cdot] : .2f\}",
179 )
180 tabular.add_hline ()
181 caption = " ".join (item.capitalize () for item in metric.split (
      ^{\prime\prime} ^{\prime\prime} ) )
182 center = pylatex . Center ()
183 center . append (tabular)
184 center.append (pylatex. NoEscape (r"\caption {" + caption + r"}"))
185 with open (f"tables/{metric}.tex", "w") as f:
186 f.write (center.dumps ())
187
188
189 def generate_diagrams (result: Mapping [str, Mapping [str, Mapping [str,
      float[]]) :
190 for metric in result:
191 data_for_plots: Dict [str, Dict [str, float]] = defaultdict (dict
      \lambda192
193 for query, value in result [metric].items ():
194 query_name = query [5:]. upper ()
195 data_for_plots ["1"] [query_name] = value ["1"]
196 data_for_plots ["5"] [ query_name ] = value ["5"]
197 data_for_plots ["10"][ query_name ] = value ["10"]
198
```

```
199 fig, ax = plt.subplots()200 \qquad x = \text{numpv} \cdot \text{area} (3)
201 width = 0.2
202 shift = -width
203
204 for num_workers , values in data_for_plots . items () :
205 ax . bar (
206 x + shift,
207 [value for _, value in sorted (values.items ())],
208 width=width,
209 label = num_workers ,
210 )
211 shift += width
212
213 ax. set xticks ( x )214 ax . set_xticklabels (["1A", "1B", "2"])
215 ax . set_xlabel (" Query ")
216 ax.set_ylabel (f"{metric} (ms)")
217 ax . legend ()
218 plt.savefig (f"diagrams/{metric}.png")
219
220
221 def main () :
222 result = defaultdict (lambda: defaultdict (dict))
223 directory = " data "
224 for query in os. listdir (directory):
225 for datafile in \infty. listdir (\infty. path. join (directory, query)):
226 with open ( os. path. join (directory, query, datafile ) as f:
227 reader = csv.DictReader (f)
228 metrics = process ( reader )
229 for metric , value in metrics . items () :
230 result [metric] [query] [datafile . partition (". ") [0]]
      = value
231 generate_tables (result)
232 generate_diagrams ( result )
233
234
235 if _{\text{name}} = == "_{\text{main}}":
236 main ()
```
# <span id="page-15-0"></span>5 Результаты экспериментов

В результате экспериментов было получено значение каждой из метрик (в миллисекундах) для каждого сценария и каждого количества параллельно выполняющихся запросов. Эти результаты представлены в таблице [1](#page-15-1) и на рисунке [1.](#page-16-1) В таблицах столбцы соответствуют количеству параллельно выполняющихся запросов, а строки — сценариям. На диаграммах метрики сгруппированы по сценариям, для каждой группы представлены значения для каждого количества параллельно выполняющихся запросов в виде столбцов.

<span id="page-15-1"></span>

|               |       | 5     | 10    |
|---------------|-------|-------|-------|
| 1A            | 48.09 | 39.95 | 43.45 |
| 1В            | 53.33 | 53.23 | 49.56 |
| $\mathcal{L}$ | 61.44 | 35.11 | 41.62 |

(a) Connection Time

|                             |        | 5       | 10      |
|-----------------------------|--------|---------|---------|
| 1 A                         | 136.70 | 528.46  | 1000.84 |
| 1 B                         | 206.14 | 766.99  | 1565.52 |
| $\mathcal{D}_{\mathcal{L}}$ | 503.53 | 2358.72 | 4903.93 |

(c) Server Response Time

|    |       | 5      | 10     |
|----|-------|--------|--------|
| 1А | 26.42 | 81.89  | 191.56 |
| 1B | 27.39 | 101.53 | 206.48 |
| 2  | 68.30 | 102.42 | 208.34 |

(b) Round Trip Time

|         |        | .5     | 10      |  |
|---------|--------|--------|---------|--|
| 1A      | 236.42 | 674.18 | 1387.67 |  |
| 1 B     | 218.73 | 960.13 | 1878.53 |  |
| $2^{1}$ | 381.35 | 954.18 | 1850.01 |  |

(d) Data Transfer Time

Таблица 1: Результаты измерений для каждой из метрик (мс)

Результаты экспериментов показали, что все требования сохраняются для неконкурирующих запросов. Однако, при увеличении одновременного количества запросов ситуация меняется для всех метрик, кроме Connection Time:

- RTT находится около пороговых пределов при 5 параллельных запросах, а при 10 уже превышает его в два раза.
- SRT для сценариев 1A и 1B находится в норме для 5 параллельных запросов, а для 10 уже ее превышает. В случае сценария 2 SRT сильно превышает норму уже при 5 запросах.
- DTT при 5 параллельных запросах находится ниже порогового значения, но для 10 параллельных запросов уже значительно превышает его.

<span id="page-16-1"></span>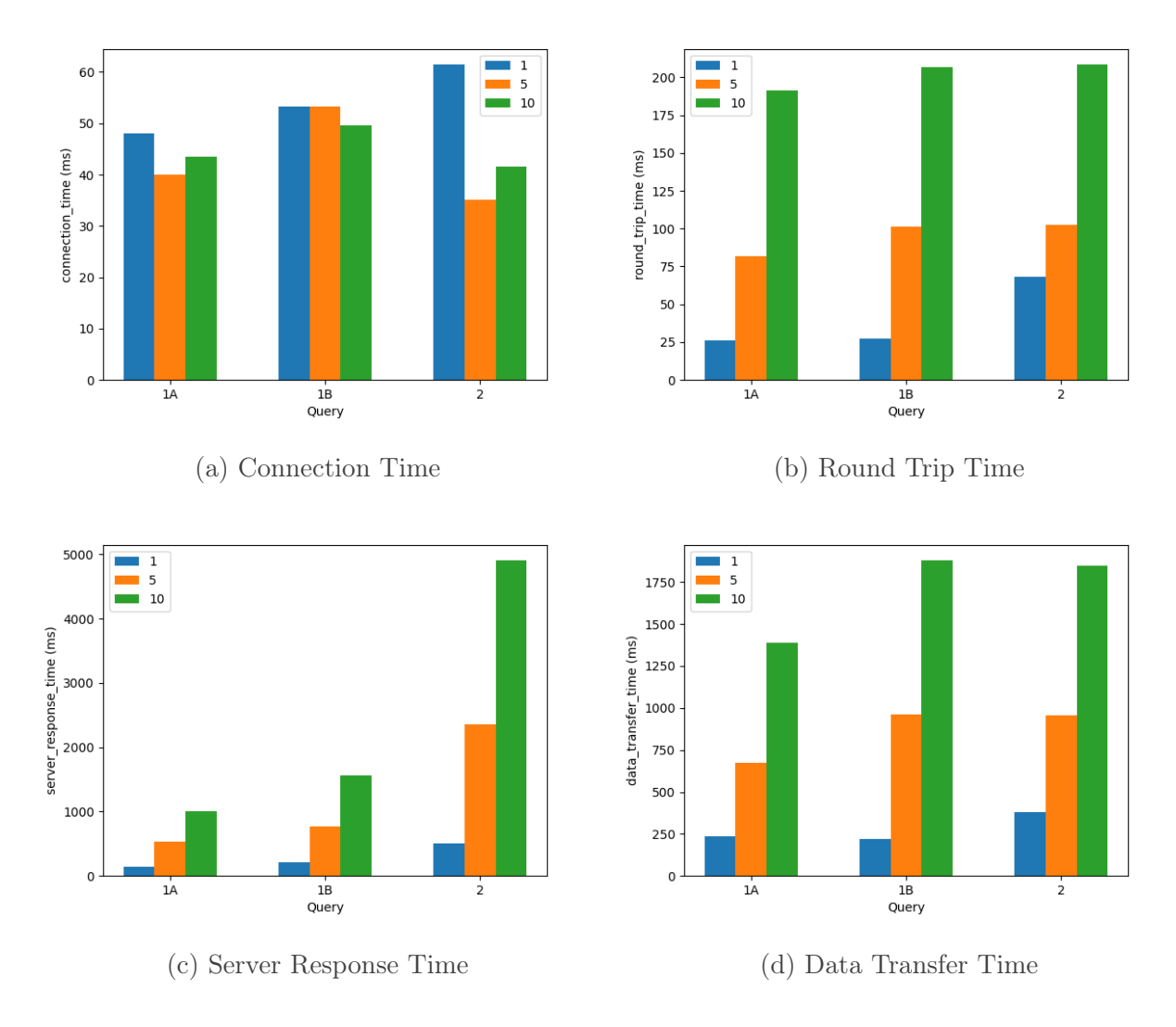

Рис. 1: Диаграммы для каждой из метрик

## <span id="page-16-0"></span>6 Выводы

Система удовлетворяет всем требованиям при неконкурирующих запросах, но в реальных условиях, как правило, к системе будет выполняться много запросов одновременно. С имеющимися у нас ресурсами данная система не удовлетворяет требованиям, поставленным в начале экспериментов. Однако, стоит отметить, что мы обращались только к обычным таблицам ClickHouse и не пользовались материализованными представлениями, которые могут помочь оптимизировать время ответа сервера. Несмотря на это, данный механизм не поможет исправить проблемы с временем передачи данных по сети (DTT) и круговым временем передачи по сети (RTT).